## **HAPPY CHRISTMAS**

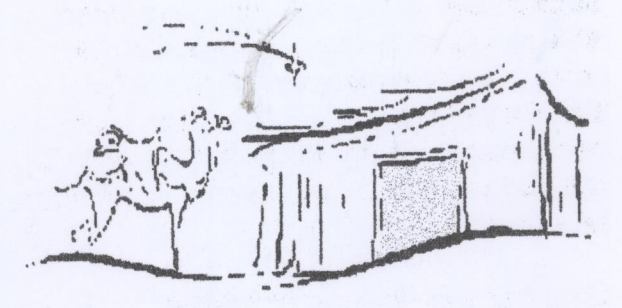

from The Vicar, Churchwardens and **Parochial Church Council** of St James, **Badsey with Aldington** 

ó

Dear Friend.

Christmas 2006

As we begin a new church year and prepare to celebrate the birth of Christ, it is right and proper for us to give thanks for all the benefits that God has given us over the past twelve months. It is increasingly difficult to keep up with all our bills (particularly at the rate that the utility bills have been rising), but, thanks to your support and generosity we have been able to keep the church open and meet most our commitments. I fear however that we will (as last year) be faced with the decision of how do we meet the deficit in our budget, which is currently expected to be in the region of £10,000.

On a happier note, I am pleased to report that we have (thanks to a legacy left to us for the upkeep of the churchyard) been able to remove the large pile of soil which has built up over the years, the result being that we have some much needed grave space as well as a churchyard that looks much neater

一直

Another project this year was to use some of money from our capital to renew the electrical cabling and light fittings in the churchyard. These new fittings, as well as being cheaper to run, also give a far better light. A second phase of this project is to illuminate the church tower and my thanks go to members of the choir who have saved for several years to raise enough money for this phase to be completed. I have heard this morning that the final approvals for this work have been granted and work can now continue.

Christmas is a time to look forward to the start of a new year and the PCC will be looking at what new projects need to be done in the coming year to keep the church at the heart of the community in which it exists.

A very blessed and peaceful Christmas to vou all.

> With very best wishes for Christmas and the New year

Kichard

 $3811/STc/M/D$ 

## **Christmas Services** 2006

**Christmas Eve** 11.30 pm Midnight Mass

**Christmas Day** 10.30 am Family Worship for **Christmas** 

**New Years Eve** 11.00 am Benefice Pilgrim Eucharist Followed by a bring and share lunch (please bring a garden chair if you have one and some food to share. Drinks will be provided) The service will be held in a unit in Cadbury Court **Blackminster Industrial Estate** 

ó